Leonsoftware Wiki - https://wiki-draft.leonsoftware.com/

## **SAFE roster export**

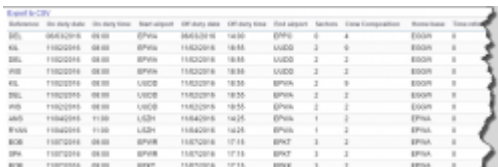

Report 'SAFE roster export' - possibility to export data for Aircrew Fatigue Evaluation

In order to integrate with SAFE you need to take a license to access the SAFE model. In SAFE, You will need to point the data you create at your own **instance** of SAFE. An instance is your own SAFE website address e.g.<https://client.frmsc.com>where "client" is the client's name.

Once you have the above we are able to integrate your operator with SAFE through API - we need details from you such as:

- the instance - the login - the password

Once we have these details we will implement it to Leon database.

You can also generate the csv file. Generated file can be used in **SAFE** (Systems for Aircrew Fatigue Evaluation).

From: <https://wiki-draft.leonsoftware.com/> - **Leonsoftware Wiki**

Permanent link: **<https://wiki-draft.leonsoftware.com/leon/report-safe-roster-export?rev=1493981506>**

Last update: **2017/05/05 10:51**

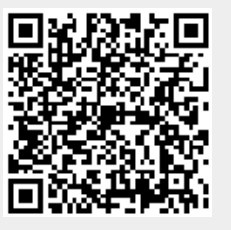